CSCI 2910 PHP Part 2 Quiz Name: Name: Name: Name: Name: Name: Name: Name: Name: N Spring 2006

- 1. The PHP keyword "static" is used to:
	- a.) make the PHP code of your scripts visible to the client like JavaScript.
	- b.) declare global variables visible to all other functions.
	- c.) declare a special data type used for random numbers.
	- d.) declare a variable that maintains its value, but is visible only within its function.
	- e.) create an array of fixed length.
- 2. True or false: In a PHP array, it is possible to use an index other than integer values starting at 0.
- 3. True or false: It is possible to declare an array where the elements are of mixed data types.
- 4. True or false: Because of the odd indices allowed by PHP, all element initializations must have an index, e.g., you cannot define a new array element with  $\frac{1}{2}$  array  $[$ ] = 45.

## *Use the following array declaration for the next three problems.*

**\$numbers = array(0=>23, "second"=>45, 3=>13, "fourth"=>96);** 

5. Assume an additional element were added to the array \$numbers with the code **\$numbers[1]=9;**  After which element would it be included in the array?

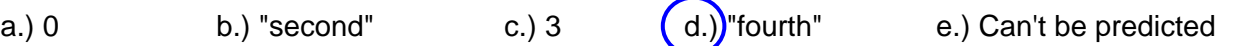

6. Fix the code below to ensure that it will not print "Array element 3 is Array[3]" and instead print "Array element 3 is 13"

> print "Array element 3 is **{**\$numbers[3]**}**"; **or**  print "Array element 3 is ".\$numbers[3] $\cup$ Remove

7. The code **print \$numbers[1];** will print:

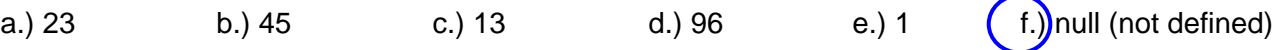

## *Use the following code for the next two problems.*

**foreach (\$a as \$b => \$c) print \$b;** 

- 8. Within the foreach loop, which variable name represents the current array index being evaluated?
	- a.)  $\$a$   $(b.)\$b$  c.)  $\$c$

9. Within the foreach loop, which variable name represents the current array element being evaluated?

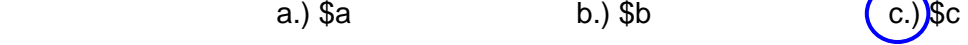

10. Which "printf" specifier is used to format an element as binary?

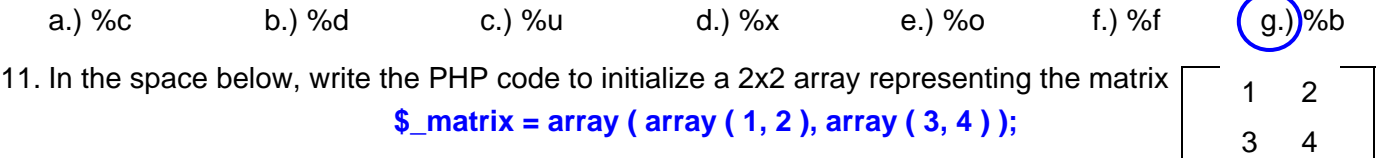